$\langle$  < Dreamweaver  $8360$   $\longrightarrow$ 

 $<<$ Dreamweaver  $8360^\circ$  (  $+1CD$ ) ( )>>

, tushu007.com

- 13 ISBN 9787115167217
- 10 ISBN 7115167214

出版时间:2007-11

页数:496

674000

extended by PDF and the PDF

http://www.tushu007.com

 $\le$  >  $\le$  Dreamweaver 8 360°

Dreamweaver 8

Dreamweaver 8<br>19

Dreamweaver 8 Dreamweaver 8

 $\frac{u}{\sqrt{2}}$ ,  $\frac{u}{\sqrt{2}}$ ,  $\frac{u}{\sqrt{2}}$ 

, tushu007.com

Dreamweaver 8

 $17$ ,  $19$ 

, tushu007.com

## $\le$  >  $\le$  Dreamweaver  $8360^\circ$

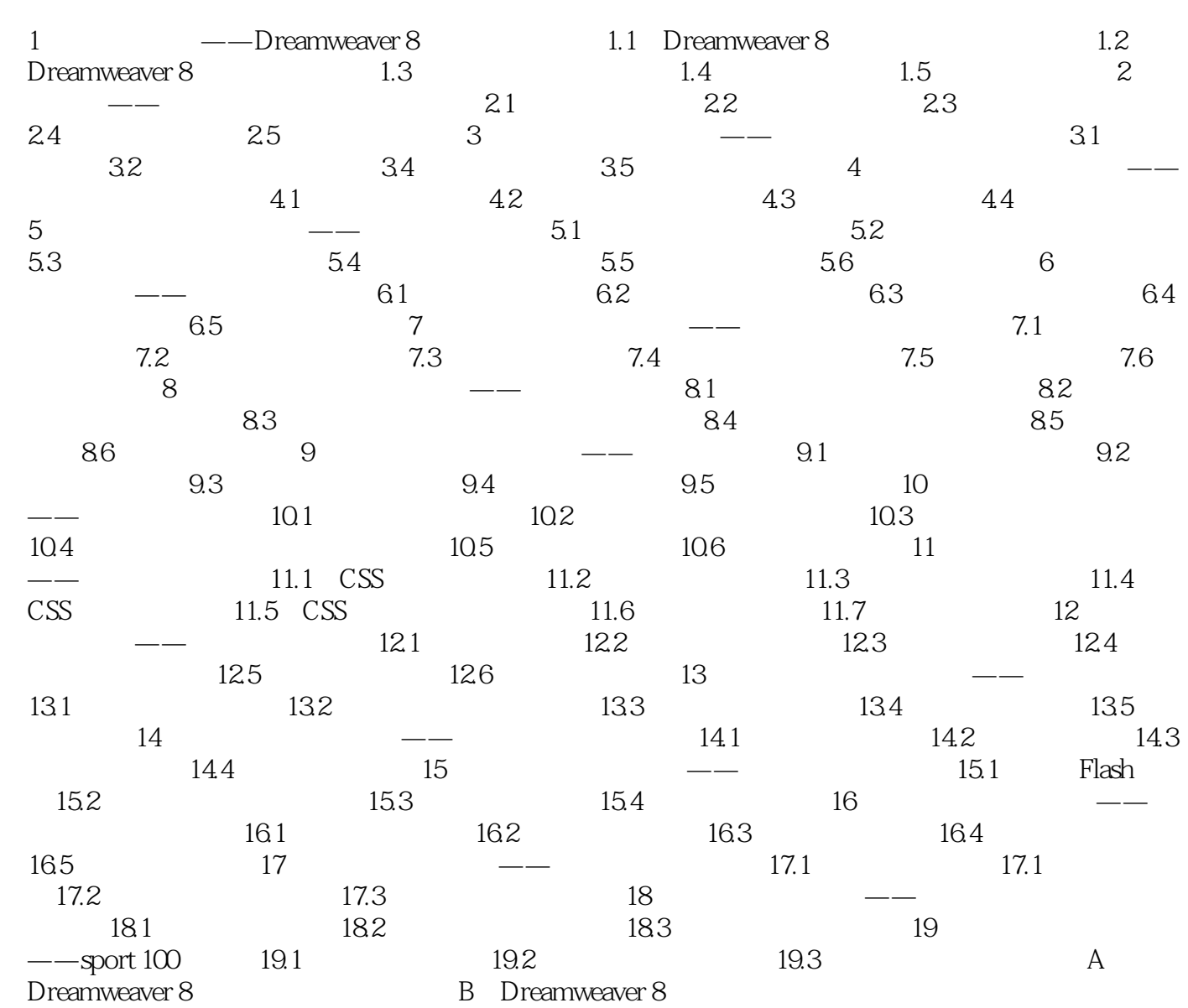

## $\sim$  >  $\sim$  Dreamweaver 8 360°  $\sim$  >

本站所提供下载的PDF图书仅提供预览和简介,请支持正版图书。

更多资源请访问:http://www.tushu007.com